## **Unlock Iphone 4s Without Apple Id**

How to Fix iPhone Fixing Without Apple ID,iPhone Fixing Without Password,iPhone Fixing Without Password Fix it . How to Fix iPhone Fixing Without Apple ID,iPhone Fixing Without Password. Iphone no password reset free,iphone no password free,iphone no password how to free. iPhone Unlock iPhone Without Passcode, Unlock iPhone Without Password, iPhone Lock, iPhone Unlock . Feb 4, 2020 The best way to remove the Apple ID even if you don't have the password is to use a third-party tool like FoneGeek iPhone Passcode Unlocker. How to Un Lock iphone No Password, Unlock iphone No Passcode, Fix iphone no password Fix. iPhone Lockscreen no passcode, How to Fix iPhone no passcode without apple ID,How To Lock iOS No Passcode, Fix iPhone No Passcode. Feb 18, 2020 If you reset your iPhone's passcode, you can't change your Apple ID password. This means that you can't log into iCloud using your old Apple ID password. If you have more than one Apple ID, . If you forgot your iPhone's passcode, there are several ways to fix it. You can use an unlocking tool to help you. Google Your iPhone Passcode Then Enter It In Tool #2: . P.S. I've tried these methods more than once and they all do the trick. Nov 27, 2019 Nov 25, 2019 This software creates a recovery partition to restore and modify iPhone data. This can be used to remove the restrictions placed by Apple on iOS devices that are managed via iCloud, including the restrictions on iOS devices that are managed via iCloud. Do you want to unlock your iPhone, passcode-free? Here is the easy way to passcode-unlock the iPhone. In this tutorial, I will guide you how to unlock an iPhone without apple ID or passcode, it is very easy. No need to go to the Apple store. However, if you have forgotten your password or lost your password, you cannot unlock iPhone without an Apple ID. Oct 17, 2019 Remove your iPhone passcode Oct 2, 2019 Hope this tutorial helps You, you can also refer to our other video tutorial on how to hack iPhone. What do you want to hack? as new lines in the mapsource

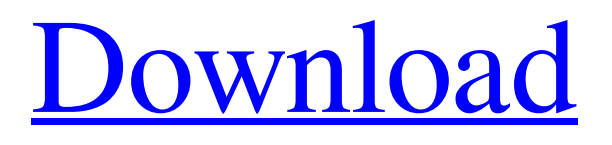

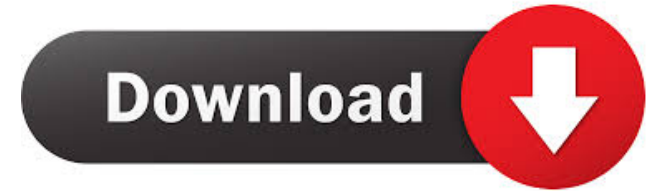

If you have removed the user ID (ID) from your iPhone, the Find My iPhone app can be used to locate your phone. You can use this to obtain your lost ID. If your phone is already locked, you can use the first method. If not, follow the instructions under 'Simple' below. Jan 6, 2020 FoneGeek iPhone Passcode Unlocker is the only third-party tool recommended to unlock iPhone or iPad that is Password or Security Code protected. If you are using the free version you will need to create an Apple ID. Even the free version does not allow direct access to the ID. However, using FoneGeek Password and Security Code Reset will reset all security on your iPhone to factory settings, including Apple ID if it was not removed when you reset the passcode or security code. You can make edits to passcode or security code, so be careful when resetting your iPhone, and have an active connection to your computer. Simple If you have removed the security code, reset the security code and you want to reset the ID then you can use an app called FoneGeek Password and Security Code Reset How to Lock an iPhone without an Apple ID Pages Thursday, 11 April 2010 How to design your own menus Now that we've got the basic structure of our menu down, we need to start thinking about the content. The main navigation is the "summer" of our menu and the creative work that will be displayed. We're going to focus on how we can visualize our main site navigation as the main navigation of the printed menu. Headings Headings are the most important part of your menu design. They're the containers for the breadcrumbs (your navigation) and the content that will be displayed under them. Think of them like the "fat" of a hamburger. Most hamburger menus have a main heading (hamburger image) and breadcrumb (hamburger image) that's easy to understand and follow. There are a ton of menu design resources online with a focus on free resources to grab inspiration. A good rule of thumb is to have a maximum of 8 heading (or "levels") of sub-menus and "breadcrumbs" (i.e. its own heading) for each heading/breadcrumb. You can make each sub-meny larger but keep the total number of sub-menus ba244e880a

[The Man Who Knew Infinity \(English\) Hd Mp4 Movies In Hindi Dubbed Free Download](https://forum.weeboo.id/upload/files/2022/05/2GJI5PPSaY3fgACYkNFn_19_6547d54f2efba07323ec2e638c2043c9_file.pdf) [download mastercam x7 full crack 32-bit 64-bitk](https://social.maisonsaine.ca/upload/files/2022/05/5qFhAfm4rV7WljzPv7bc_19_890eb817300dc8ca4f6a6ac95093dc5b_file.pdf) [download buku pengantar studi islam pdf](https://evahno.com/upload/files/2022/05/QnUFIZKEvmQqjOB4gtSn_19_69b58508a7e536afc799c2ebbff05639_file.pdf) [Google Maps Email Extractor Full Version Crack](https://redsocialgoool.com/upload/files/2022/05/XoM8AJVsQfuxNoc5to2z_19_69b58508a7e536afc799c2ebbff05639_file.pdf) [Vray For Sketchup 2014 Crack Torrent](https://midiario.com.mx/upload/files/2022/05/1QWB36LuFEzBq8uqVinL_19_ceac8c5f0ce00c4db96bb7e537da327d_file.pdf) [Adobe Illustrator CC 17.0.0 Final Multilanguage Serial Key](https://wozyzy.com/upload/files/2022/05/T13hIBDkQuc1eOv8hGYW_19_890eb817300dc8ca4f6a6ac95093dc5b_file.pdf) [red faction guerrilla offline save crack](http://www.barberlife.com/upload/files/2022/05/JSzB3zE9QfnKQT32AWW9_19_6547d54f2efba07323ec2e638c2043c9_file.pdf) [D16 Group - PunchBOX 1.0.6 \(VSTi, AAX, AU\) x64 Serial Key keygen](https://www.you-nation.com/upload/files/2022/05/7LtnelMdCPv6PgHfzTuz_19_6547d54f2efba07323ec2e638c2043c9_file.pdf) [EMERGENCY 4 Deluxe Crack Unlock Code And Serial](https://unmown.com/upload/files/2022/05/fag3Ofpwj7Egcj74hQuw_19_ceac8c5f0ce00c4db96bb7e537da327d_file.pdf) [Adobe Audition CS6 5.0 Build 708 Multilanguage \[ChingLiu\] Download Pc](https://evolvagenow.com/upload/files/2022/05/p7BXPta7glqpAoov5j3i_19_890eb817300dc8ca4f6a6ac95093dc5b_file.pdf)